## The A-Z Video Cheat Sheet

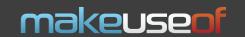

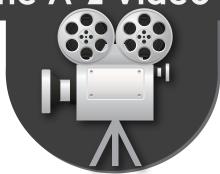

(By default, Android devices support 3gp, mp4, mkv, webm formats; iPhone - m4v, mp4, and mov)

## **Common Video Formats**

3gp avi wmv mpg, mpeg mov swf, flv mp4 m4v mkv webm

low quality video, usually taken on your mobile phone; bigger videos usually have .avi extension and you watch them on your computer; Windows Media Video, bigger filesize, higher quality, less compression; similar to avi;

Apple format, mostly played via Quicktime player on your computer; Adobe Flash formats, usually swf is for applications and flv for Internet videos; Apple format, played on both iDevices and Androids; iOS format;

high-quality video files, usually used to burn DVDs, Blu-Ray discs; high-quality video format for web usage;

#### **Video Players**

**VLC Media Player** (Windows, Mac, Linux)

http://www.videolan.org/ - extremely popular cross-platform video player that can play almost any video file;

**KMPlayer** (Windows)

http://bit.ly/T5f6f - highly customizable, popular, multi-format video player;

### **Video Editing Tools**

VirtualDub (Windows)

http://www.virtualdub.org/ – fast, easy-to-use video capturing/cleaning/editing tool, which supports all major video formats, lets you edit/add/cut the audio of a video file;

**LightWorks** (Windows)

**http://www.lightworksbeta.com** (requires registration) – very powerful video editing software, which can satisfy even professional needs;

HyperEngine-AV (Mac)

http://bit.ly/3w9Bfa - capture, arrange, edit and process video, audio and text in a free-form, trackless document, to create movies and slide shows;

PiTiVi (Linux)

http://www.pitivi.org/ - user-friendly audio/video editing software, which supports all popular formats and lets you handle all common manipulations like cutting, splitting, mixing, snapping, adding effects, etc.;

#### **Video Converters**

Format Factory (Windows)

http://www.formatoz.com/ – multifunctional media converter (supports almost all audio/video formats – Android and iDevices included), which lets you handle all types of conversion, repair damaged media files, add watermarks, reduce file size, rip DVDs and more;

Adapter (Mac)

**http://www.macroplant.com/adapter/** - multifunctional media converter (easy to use presets, save to iTunes, iPhone and iPad, crop/split/edit media files, resolution control, rip DVDs, etc.);

**Arista Transcoder** (Linux)

http://www.transcoder.org/ - easy to use and yet powerful audio/video converter, which handles all conversion needs of an average user (supports almost all major formats);

## **DVD/Blu-Ray Rippers/Burners**

Free Video Converter

(Windows)

http://bit.ly/9xSF05 - all-in-one solution, which lets you convert almost all video formats from one to another, convert/download/upload videos from/to sites like YouTube and burn/rip DVD/Blu-Ray;

MacTheRipper (Mac)

http://www.mactheripper.org/ - a DVD ripper (extractor), which removes all the copy protections and region controls put in place by DVD publishers;

Burn (Mac)

http://bit.ly/9FVTW3 - a simple but advanced burning tool for Mac, which lets you change advanced settings like, file permissions, the disc icon, file dates and more on the fly in Burns inspector;

#### **Other Useful Tools**

Free YouTube Download

(Windows)

http://bit.ly/48TrH2 - desktop tool for downloading videos (an even playlists) from YouTube (coverts to AVI, MP4, WMV, imports videos to iTunes, supports multistream downloading, etc.);

KeepVid.com

http://keepvid.com/ - download streaming media from major websites like YouTube, Dailymotion, Metacafe, etc. (download formats: FLV, MP4, WebM, MP3, 3GP)

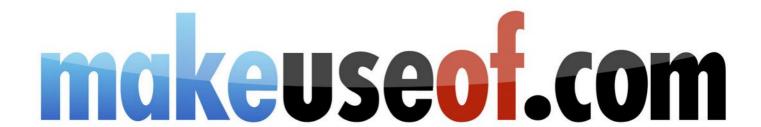

Did you like this CheatSheet? Then why not visit MakeUseOf.com for daily posts on cool websites, free software and internet tips.

If you want more great CheatSheets and MakeUseOf Guides join using the link below.

# http://www.makeuseof.com/pages/

#### Over 50 Free Downlodable PDF Guides

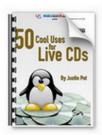

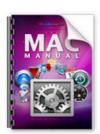

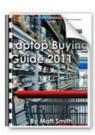

Download 50+ MakeUseOf Guides on a wide range of subjects. More than a million downloads so far. All free. Enjoy and share!

## Free Printable Cheat Sheets

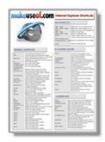

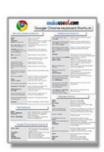

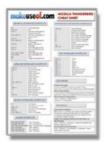

Get printable cheat sheets and shortcuts for your favorite programs and sites. These cheat sheets will make you more productive!